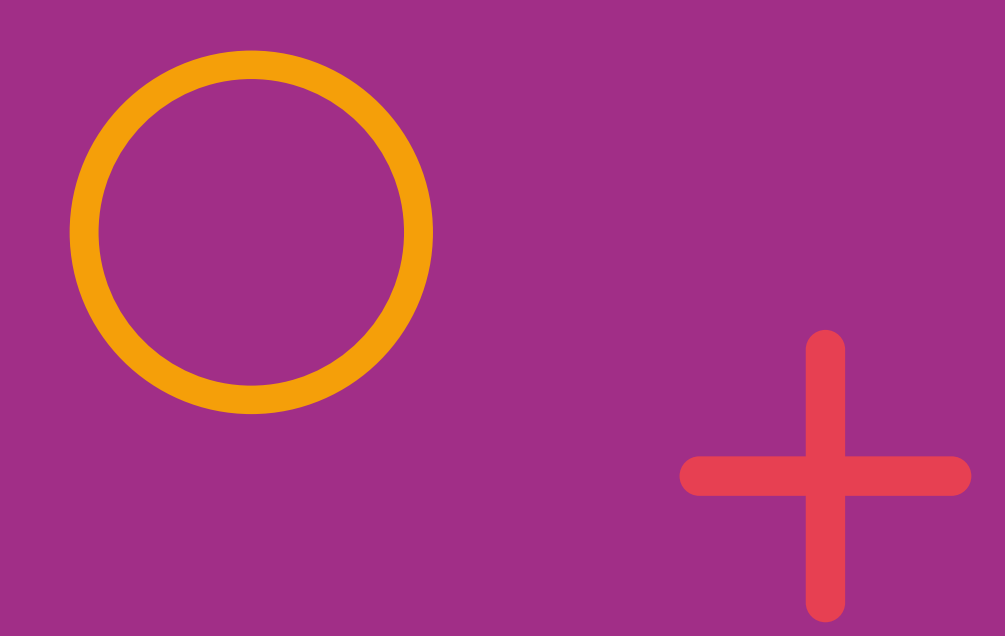

# uninorte Ten verano

# **MATRÍCULA VÍA WEB**

# **Ingresas a https://www.uninorte.edu.co/**

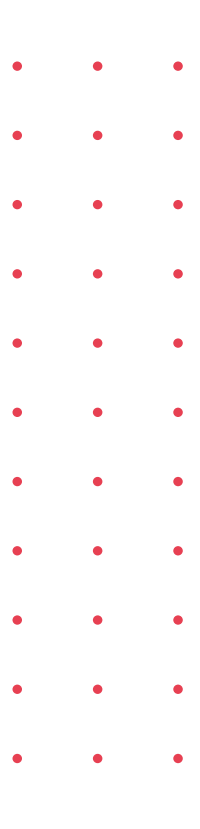

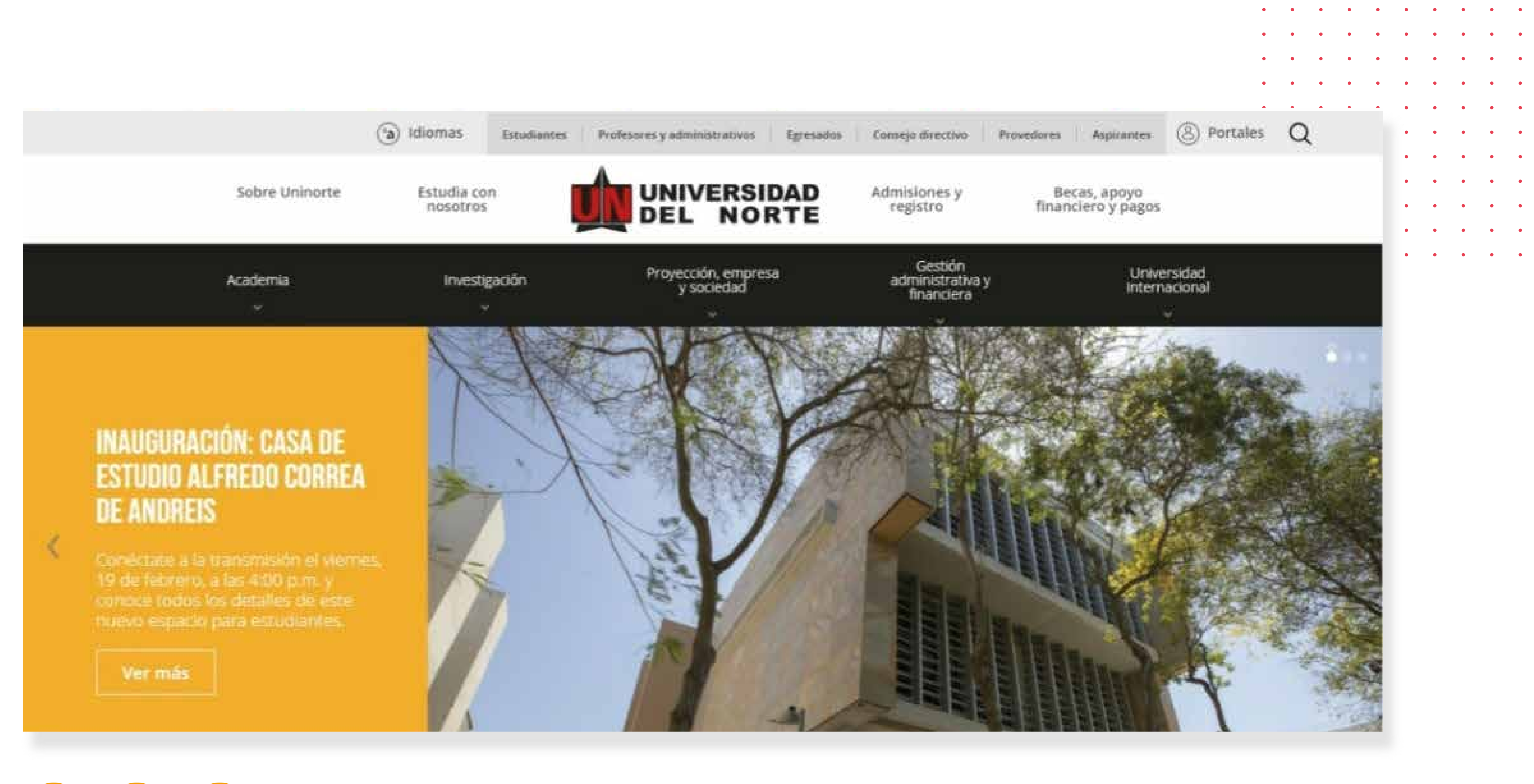

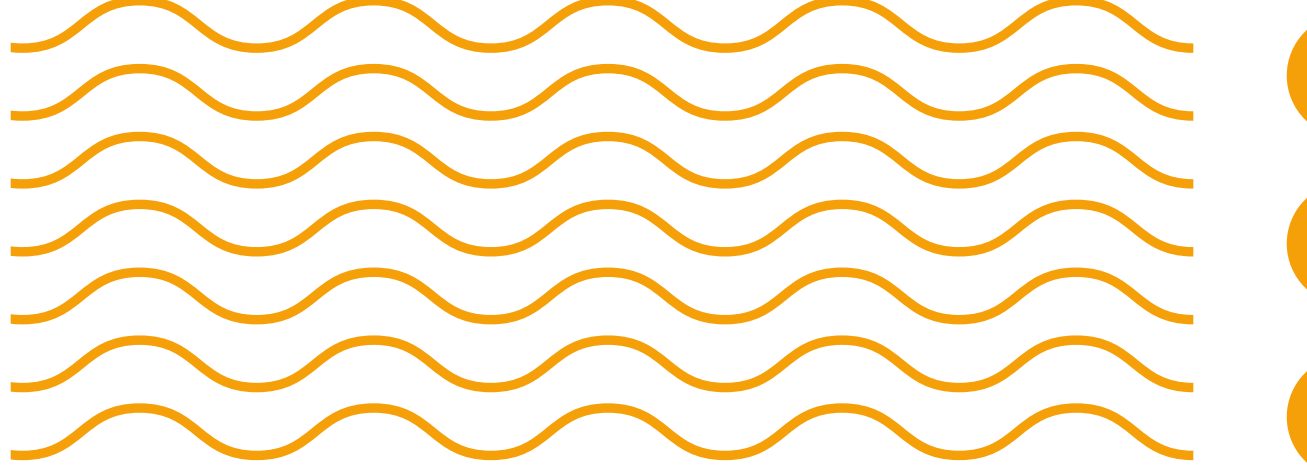

- 
- **Portales**
- **Estudiantes**

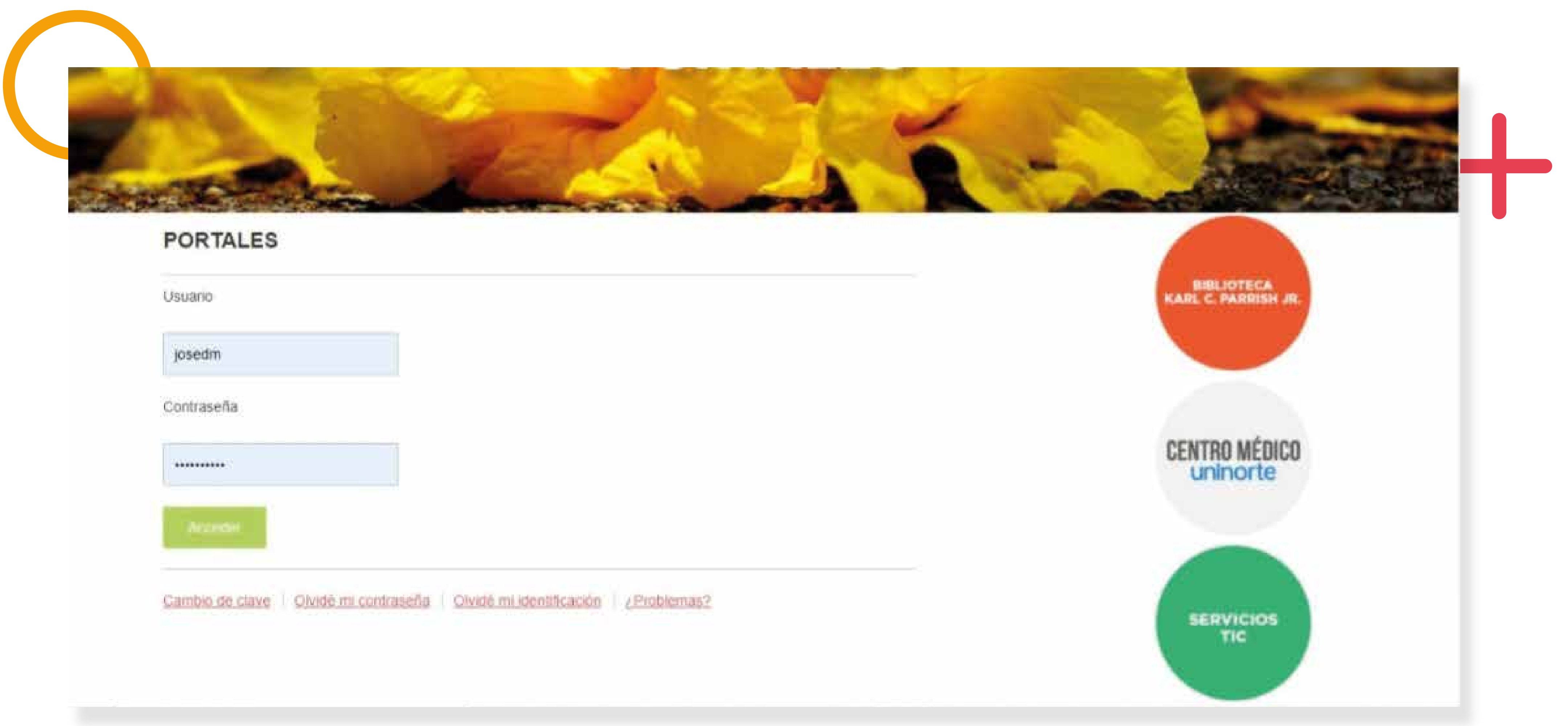

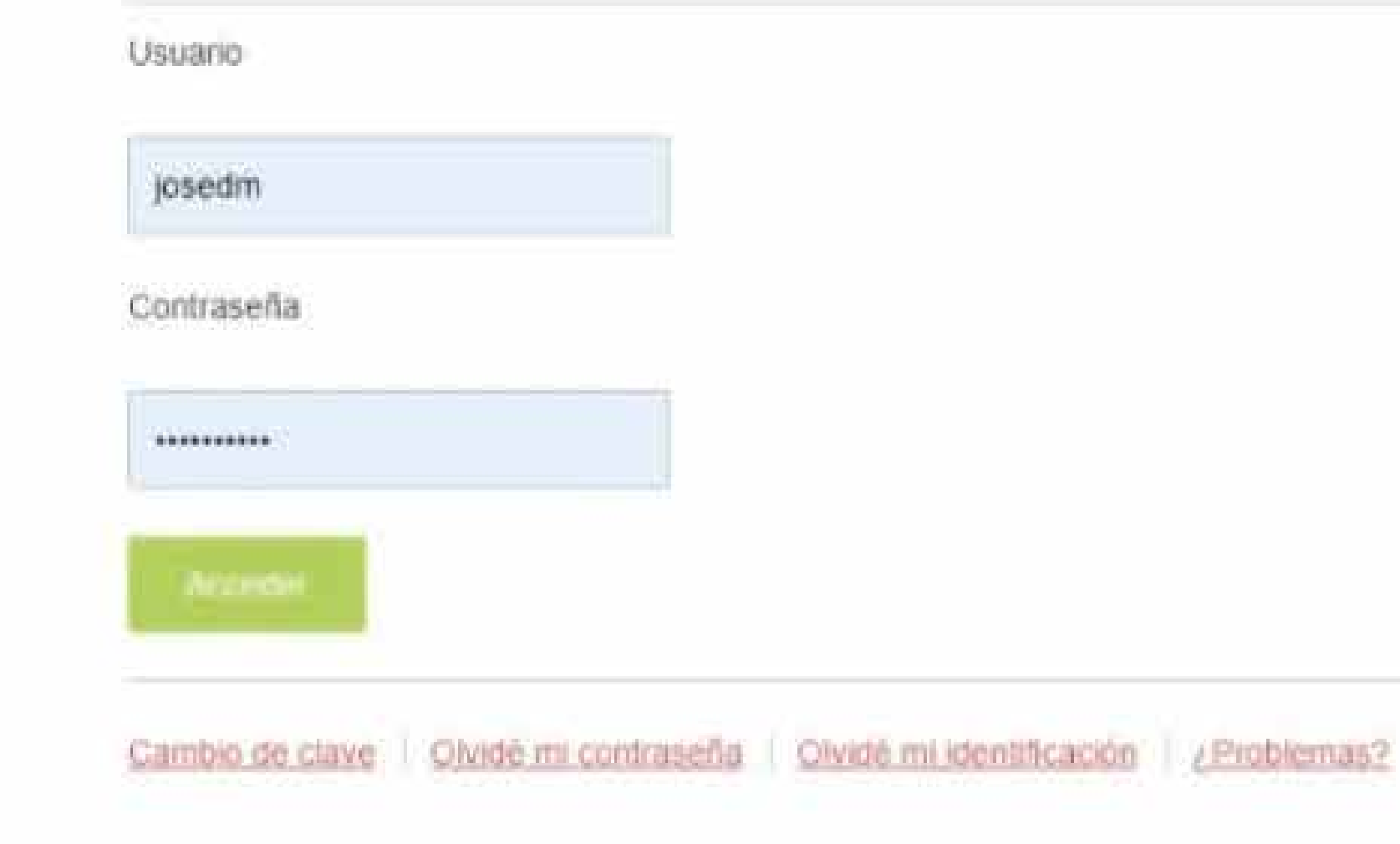

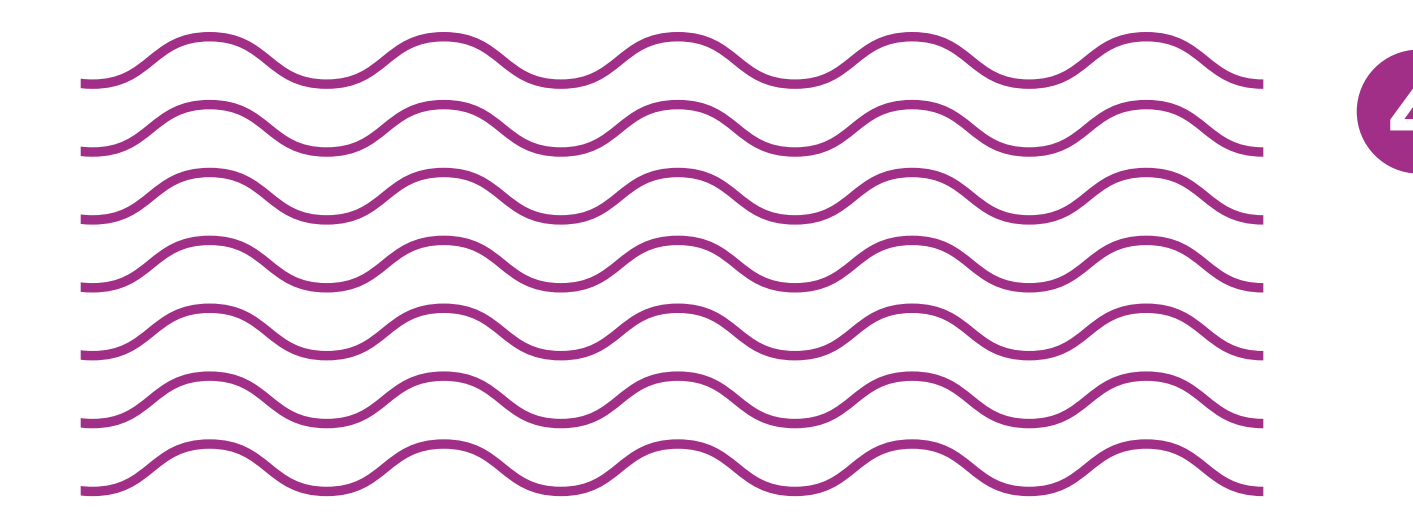

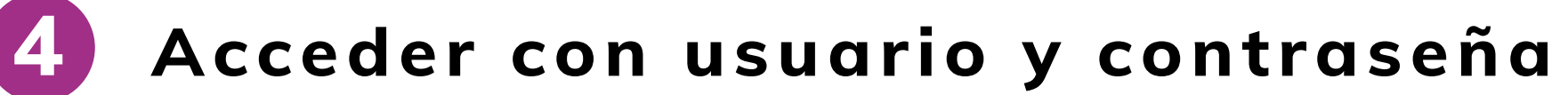

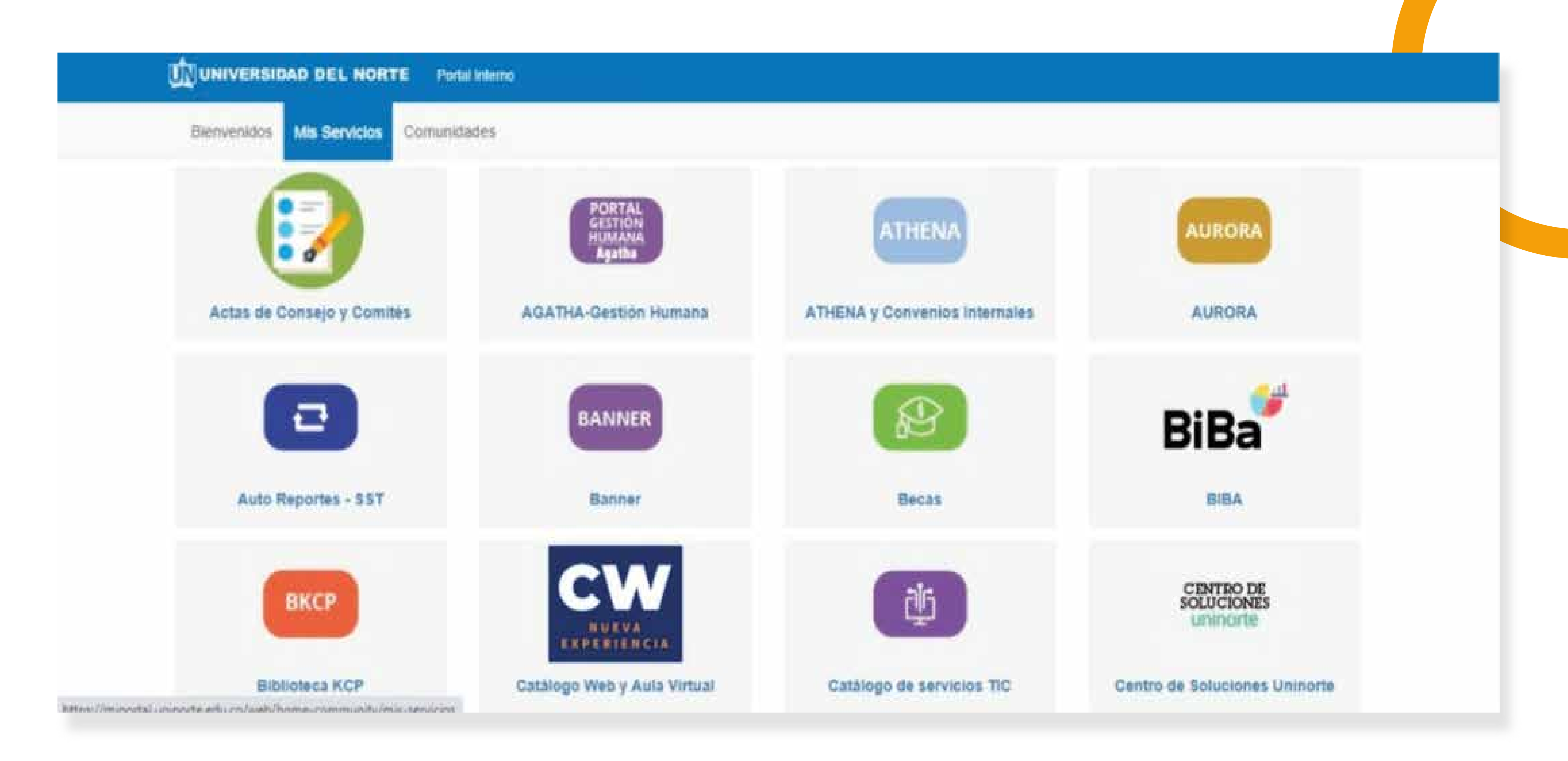

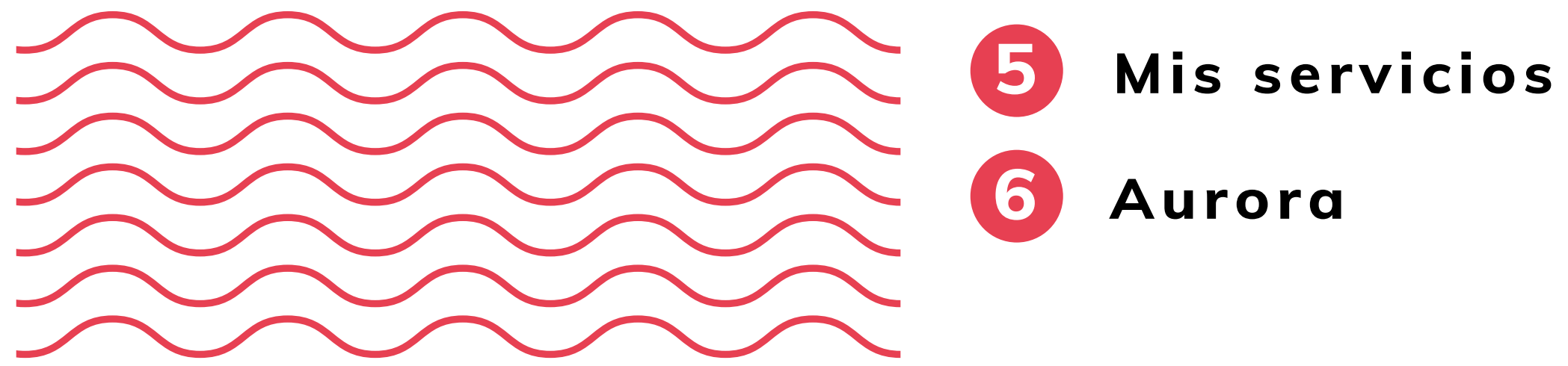

 $\overline{\phantom{a}}$ 

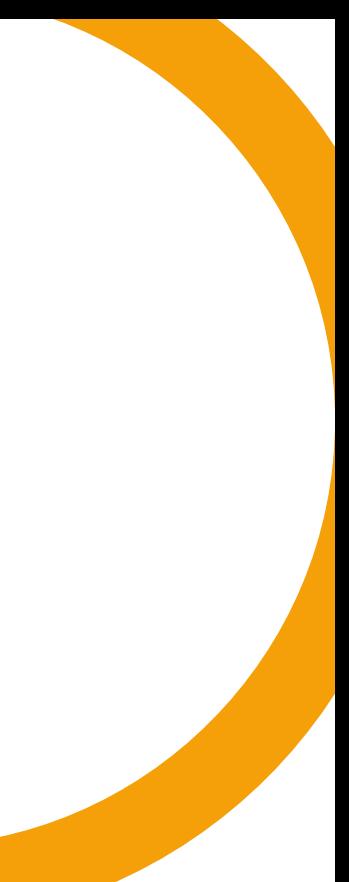

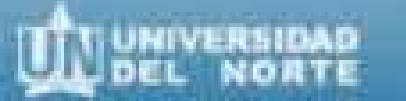

# !Bienvenido, Jose D. Martinez Gomez, al Sistema de Informacion Académico de la Universidad del Norte! Estado Académico: Normal (NN)

Inicio > Información Académica

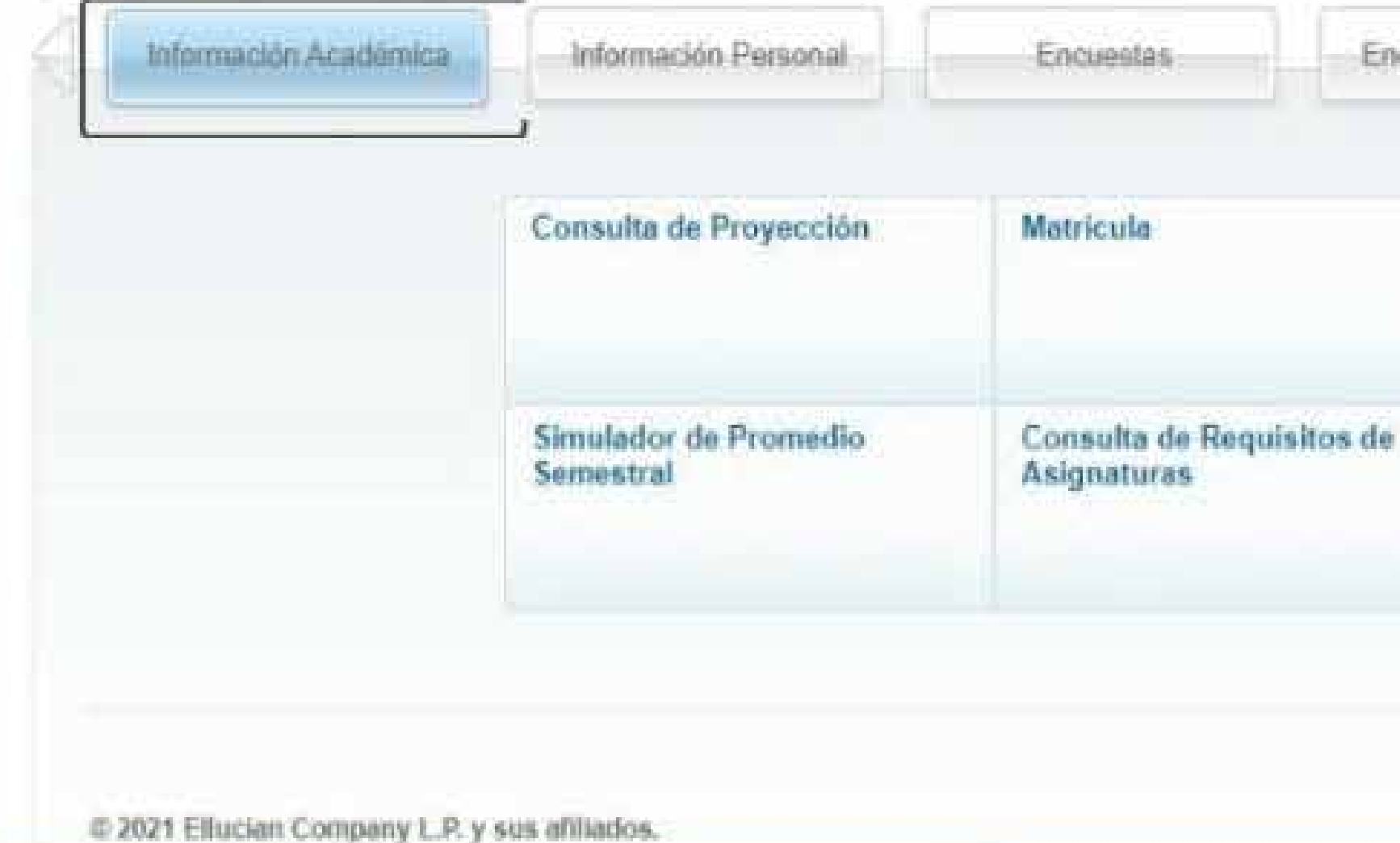

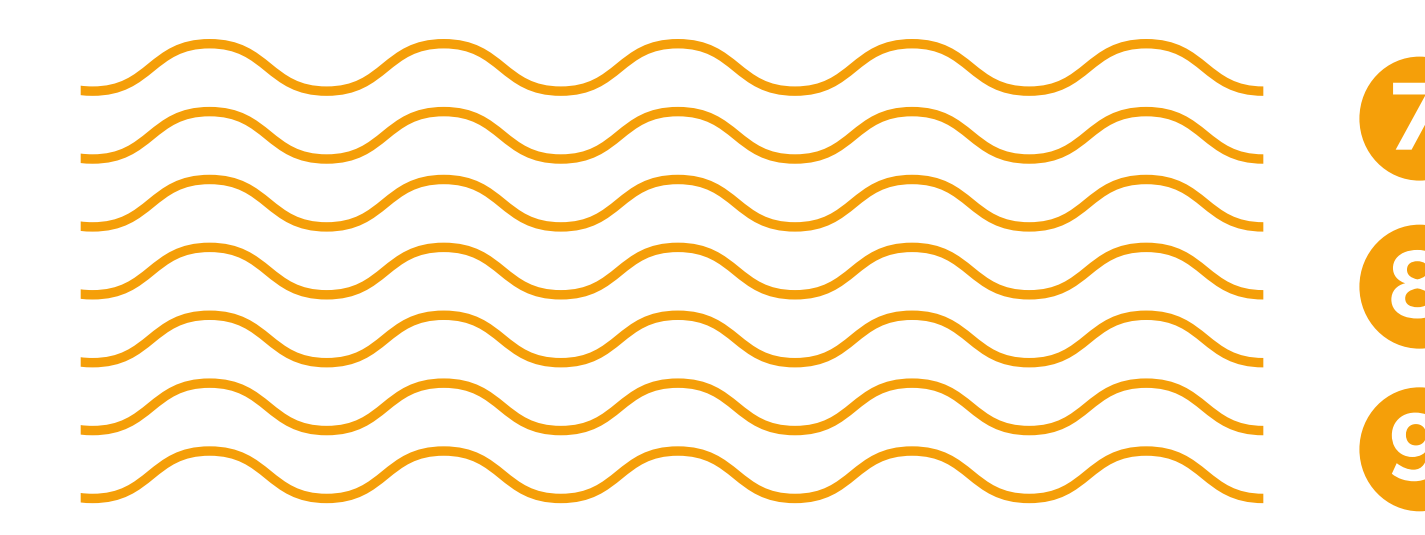

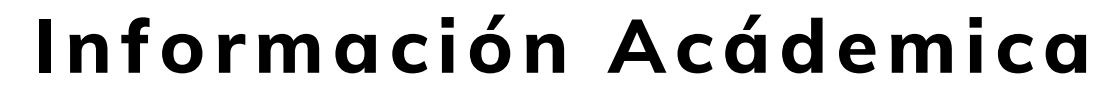

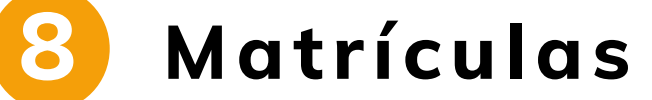

**9 Agregar dar de baja clases**

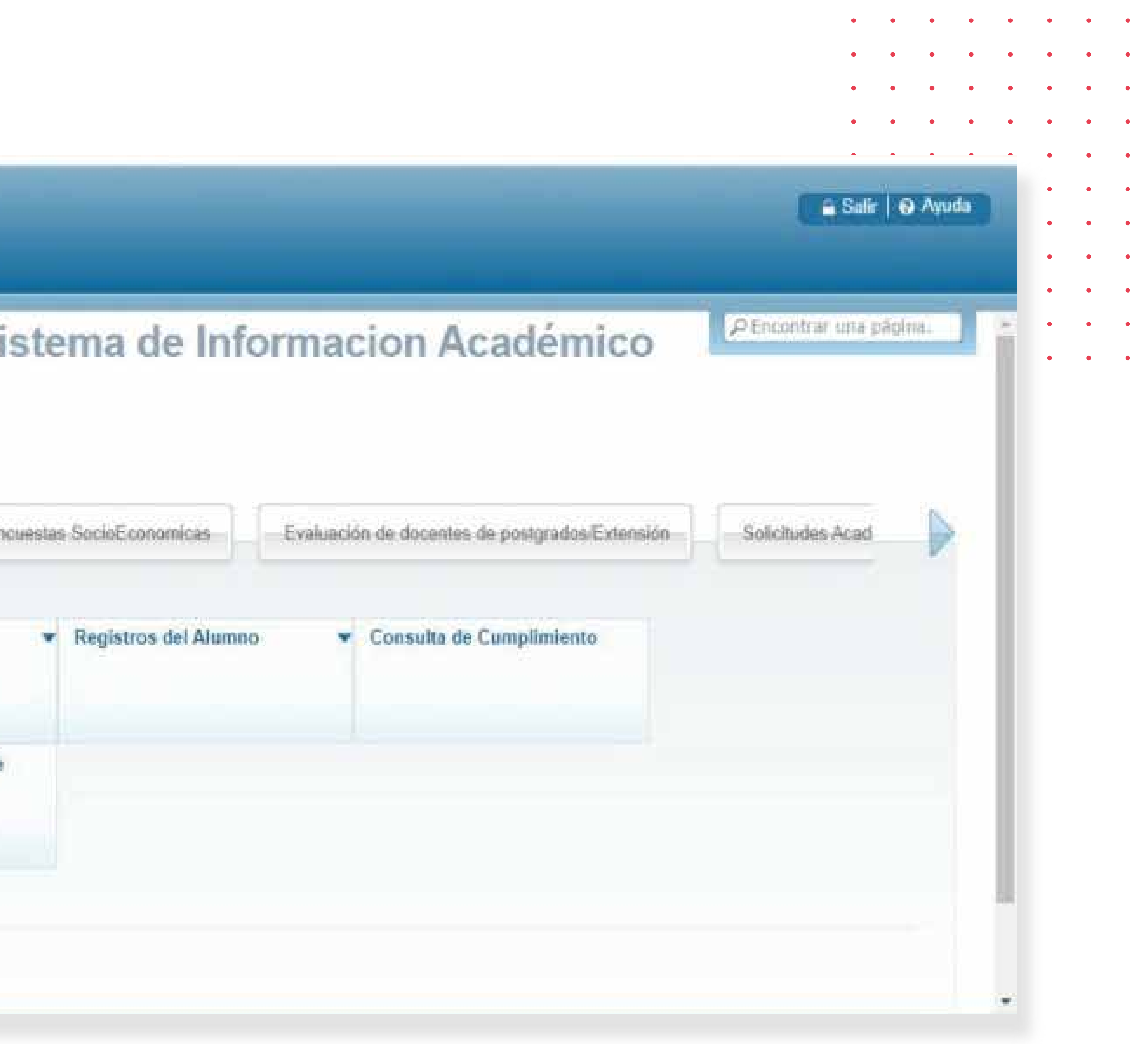

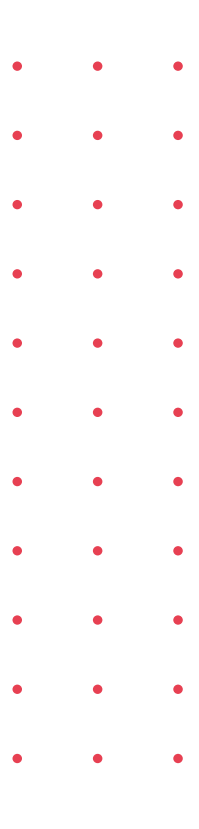

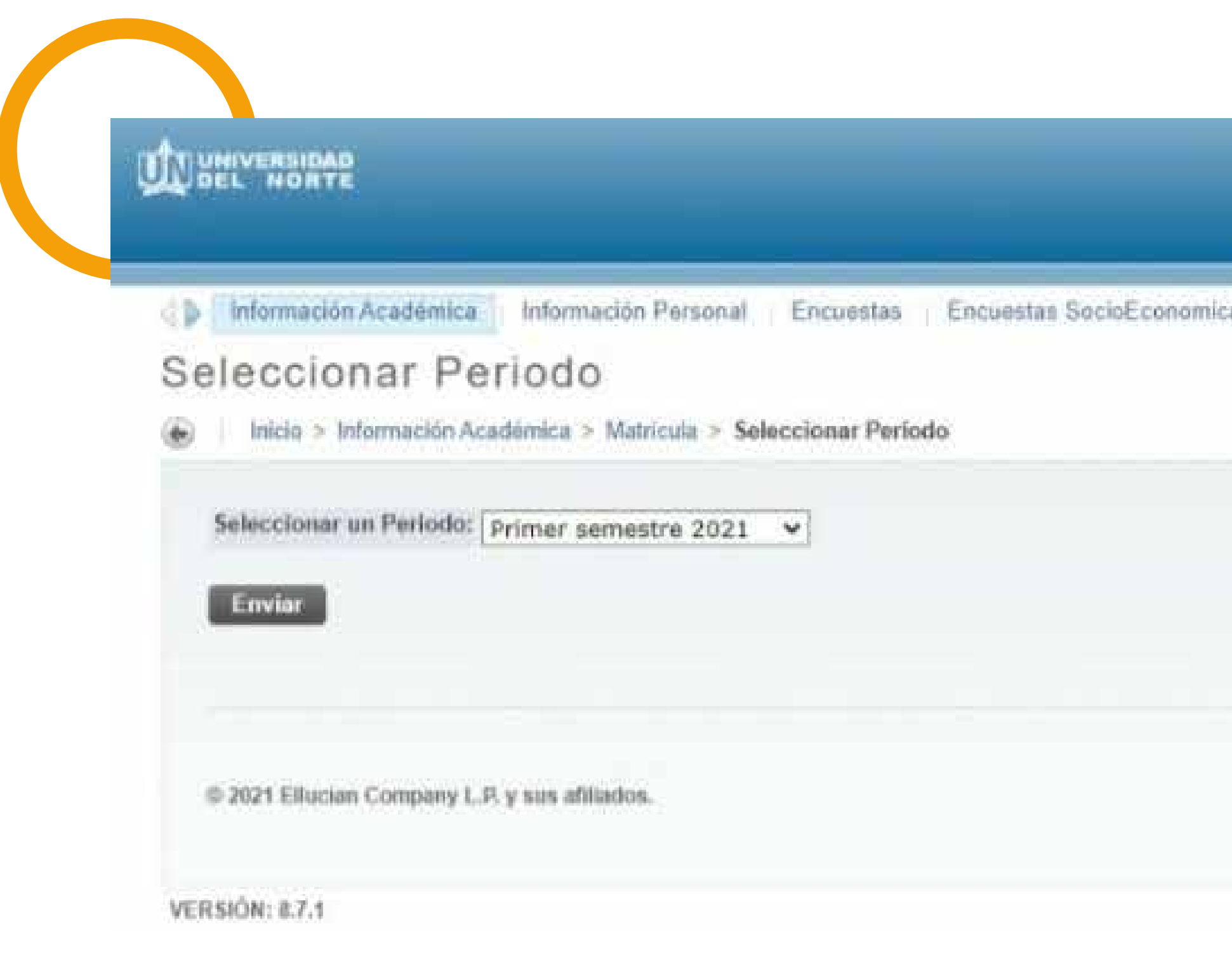

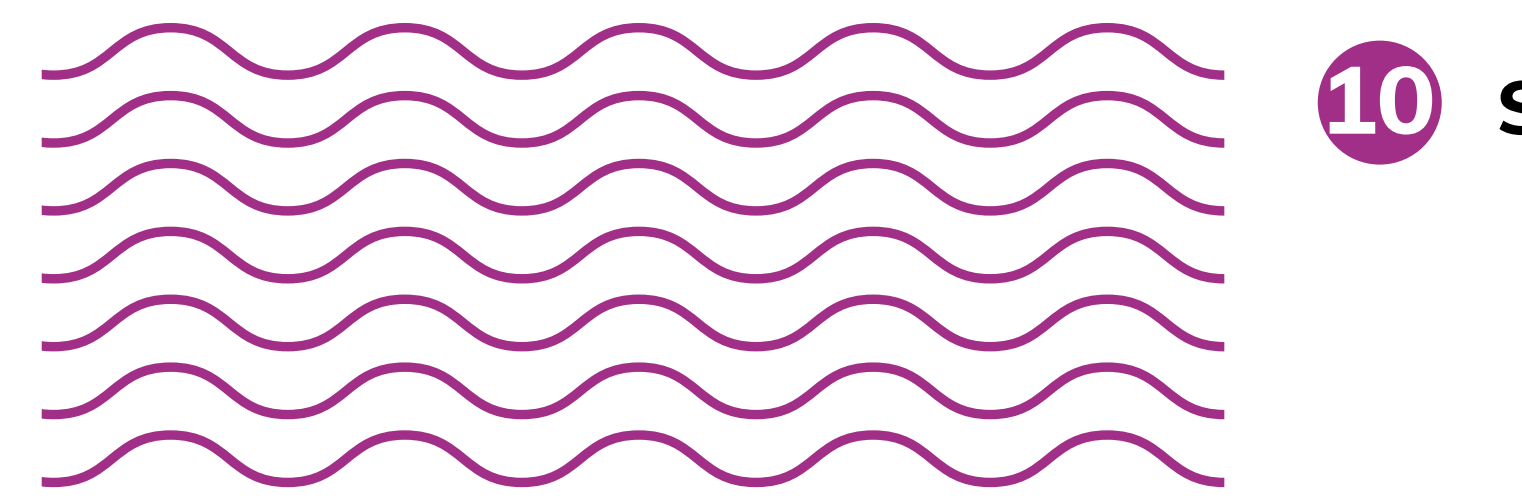

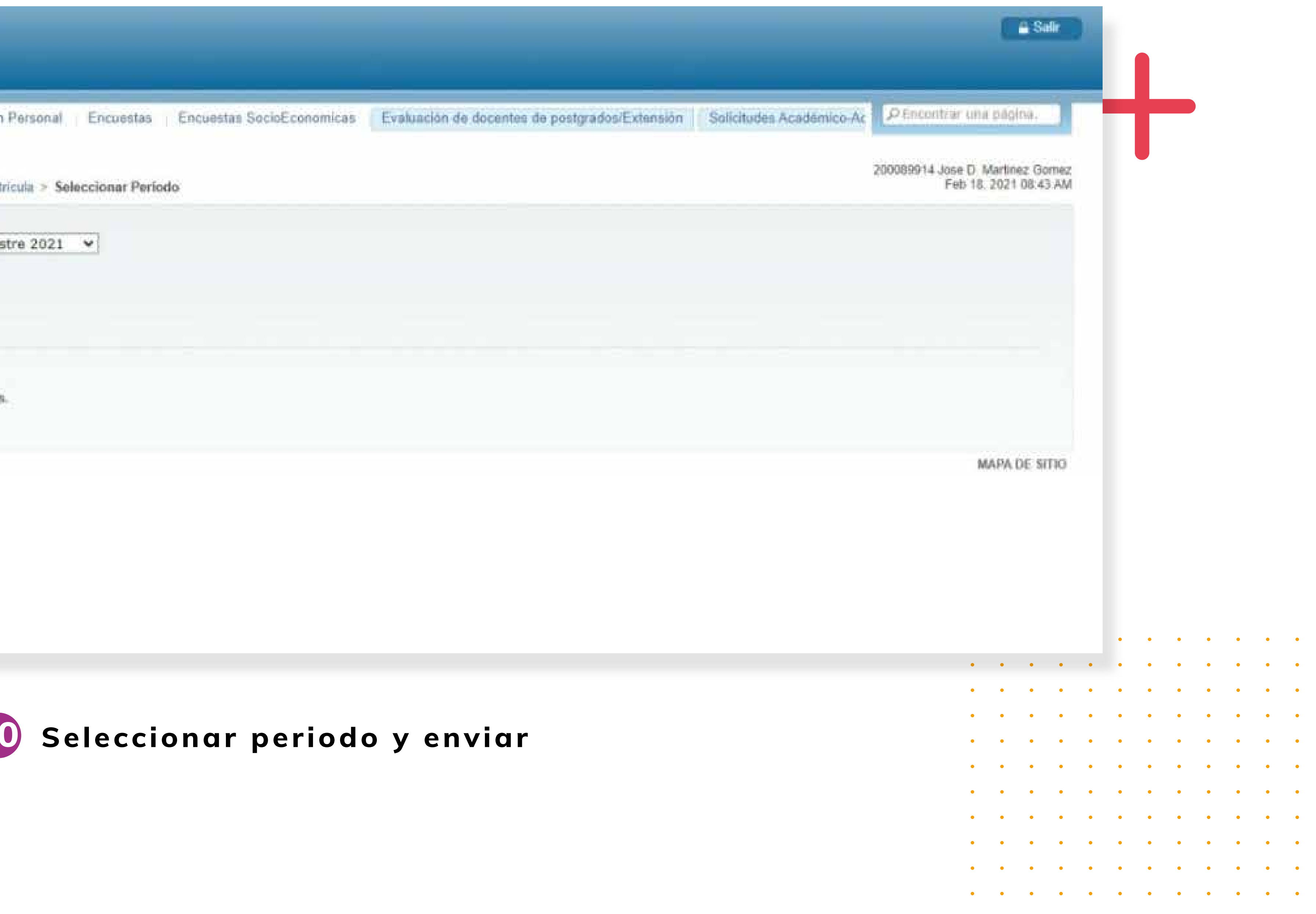